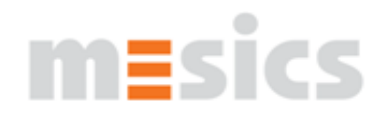

# **Featurematrix**

mesics software products lactate diagnostics

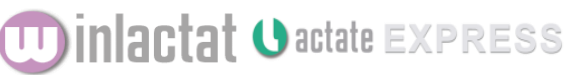

*basic pro*

#### **Sport categories and parameters**

Analyzing lactate step tests  $\begin{array}{ccc} & + & + & + \end{array}$ Sport category Running (m/s and km/h) + + + Sport category Cycling (Watt and km/h) + + + Sport category Swimming (times in 10th of seconds) + Sport category Rowing (Watt)  $+$   $+$   $+$   $+$ Sport category Inline Skating (km/h) + + + Sport category field test (constant distance) + + Sport category Walking Test (Inclination in %)  $+$   $+$   $+$   $+$   $+$ individual sport categories can be created  $+$ Input of lactate and heartrate values  $\begin{array}{ccc} & + & + & + \end{array}$ Input of ventilatoric parameters (O2, CO2 etc.) + Input of blood pressure, RPE, METS etc.  $\overline{R}$  and  $\overline{R}$  and  $\overline{R}$  are  $\overline{R}$  and  $\overline{R}$  are  $\overline{R}$  and  $\overline{R}$  are  $\overline{R}$  and  $\overline{R}$  are  $\overline{R}$  and  $\overline{R}$  are  $\overline{R}$  and  $\overline{R}$  are  $\overline{R}$  and Input of detailed master (personal) data  $\begin{array}{ccc} & + & + & + \end{array}$ Input of detailed anamnesis data  $\begin{array}{ccc} & + & + & + \end{array}$ Stop watch and pacer system (multiple) + + Sport anthropometry (long time documentation) +

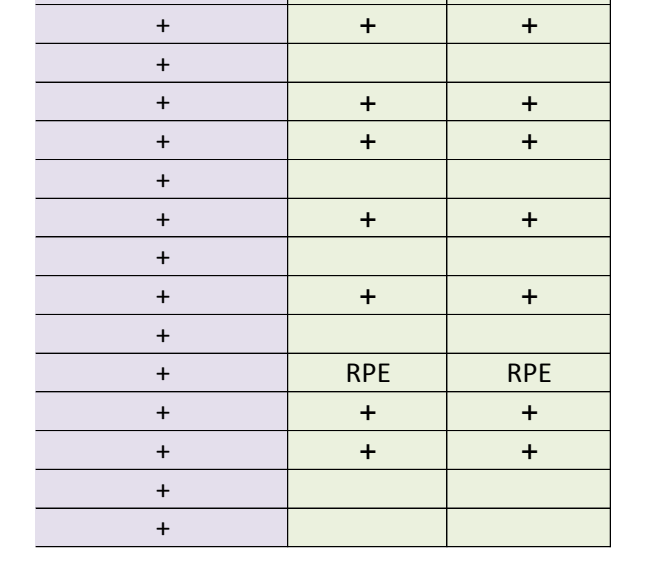

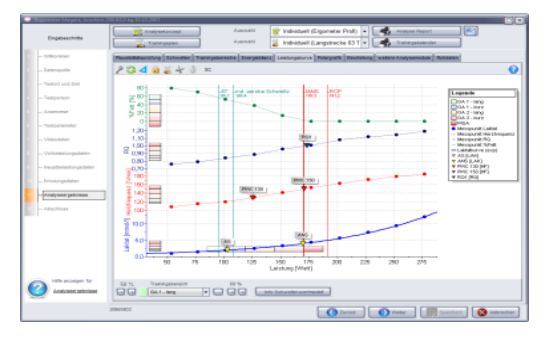

#### **CHARTS**

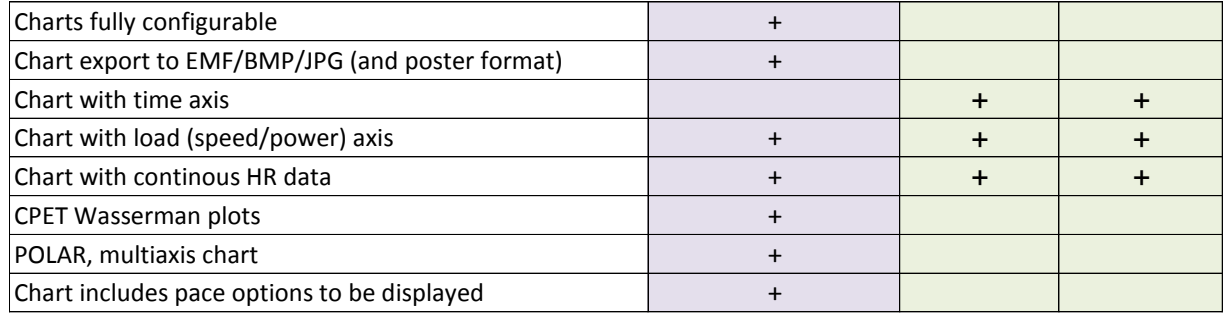

## **THRESHOLD MODELS**

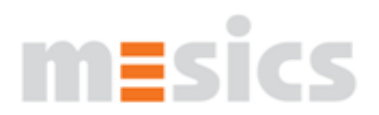

# **TD inlactat O actate EXPRESS**

*basic pro*

Threshold models after Mader (4 mmol/l) and Dickhuth configurable  $\begin{array}{|c|c|c|c|c|}\n\hline\n\text{+} & + & +\n\end{array}$ 

calculates all well know threshold models incl. Stegmann and LT1 (aerobic threshold) +

Recessing test analysis +

Multiple cross comparison of threshold models (multi  $t$ hreshold analysis)  $t$  threshold analysis)  $t$ 

Showing ventilatory thresholds (VT1, VT2) +

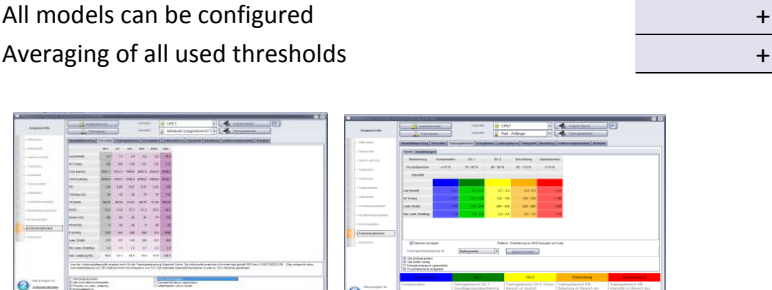

#### **ANALYSIS**

Error correction (weighted fitting) + Accepts rest and recovery values Exponential curve fitting + Polynominal curve fitting + B-Spline curve fitting

Exponential and polynominal curvefitting as comparison <sup>+</sup> Thresholds and training zones can be adapted to the  $\frac{1}{2}$  anamnesis  $\frac{1}{2}$  +  $\frac{1}{2}$  +  $\frac{1}{2}$  +  $\frac{1}{2}$  +  $\frac{1}{2}$  +  $\frac{1}{2}$  +  $\frac{1}{2}$  +  $\frac{1}{2}$  +  $\frac{1}{2}$  +  $\frac{1}{2}$  +  $\frac{1}{2}$  +  $\frac{1}{2}$  +  $\frac{1}{2}$  +  $\frac{1}{2}$  +  $\frac{1}{2}$  +  $\frac{1}{2}$  +  $\frac{1}{2}$ Calculation of fixed thresholds (2 mmol/l, PWC...)

Analyzing of recovery capability +

Analysing of anaerobic capability +

Correlation of measurement values (Lactate vs. HR etc) <sup>+</sup> Target time estimation for different distances Assessment of max. power and submax. Power VO2 (max) estimation +

Calculation of energy usage at different thresholds (CPET) <sup>+</sup> Estimation of energy usage at different thresholds Energy balancing, weight development prognosis + Load protocols can be predefined Output of regressional analysis data + HR adaption for different sport categories Plausibility check analysis + Documentation using auto text fields + Analysis concepts for quick adaption +

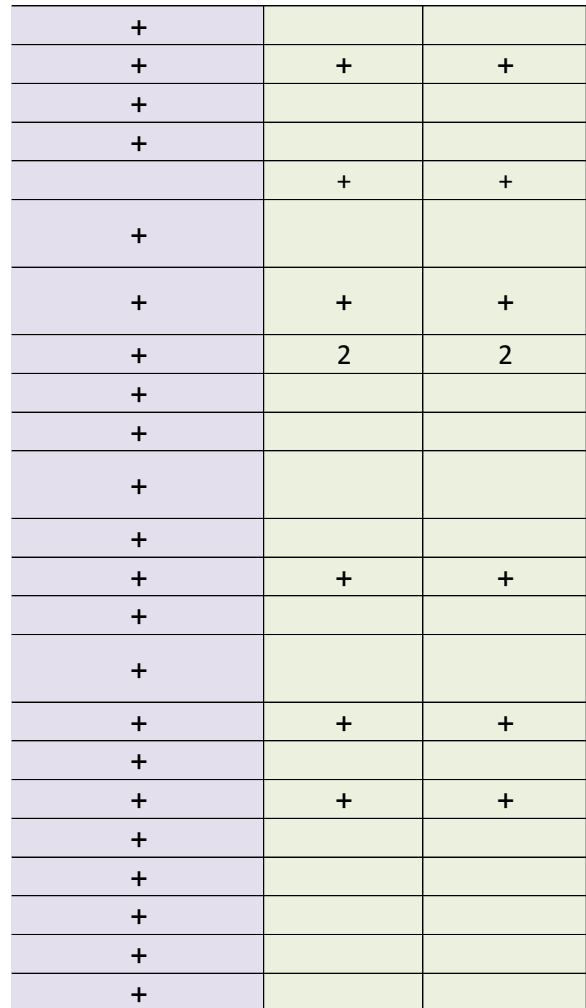

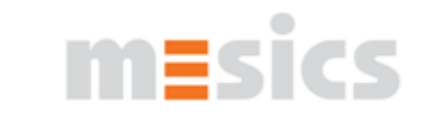

# 

*basic pro*

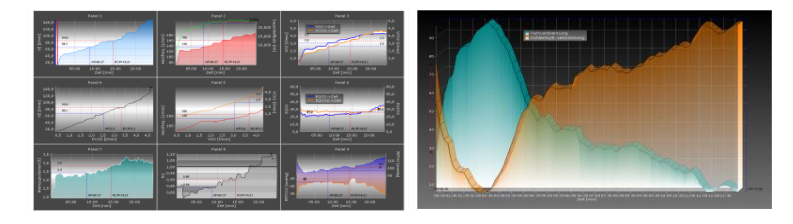

## **CARDIOPULMONARY EXERCISE TEST ANALYSIS**

Multi Channel Aggregator (importing data from different source systems)

Channel overlay (mixing data from different sources) <sup>+</sup> Channel editor (filter, value editor etc.) + Multi panel display (Wasserman panels etc) + Multi panel reports and report editor + Panel designer Panel views (clustering panels to views) +

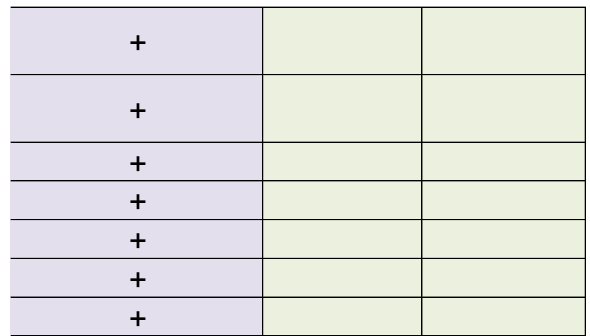

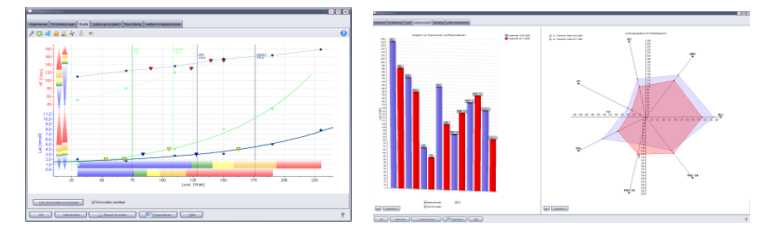

# **TEST COMPARISON**

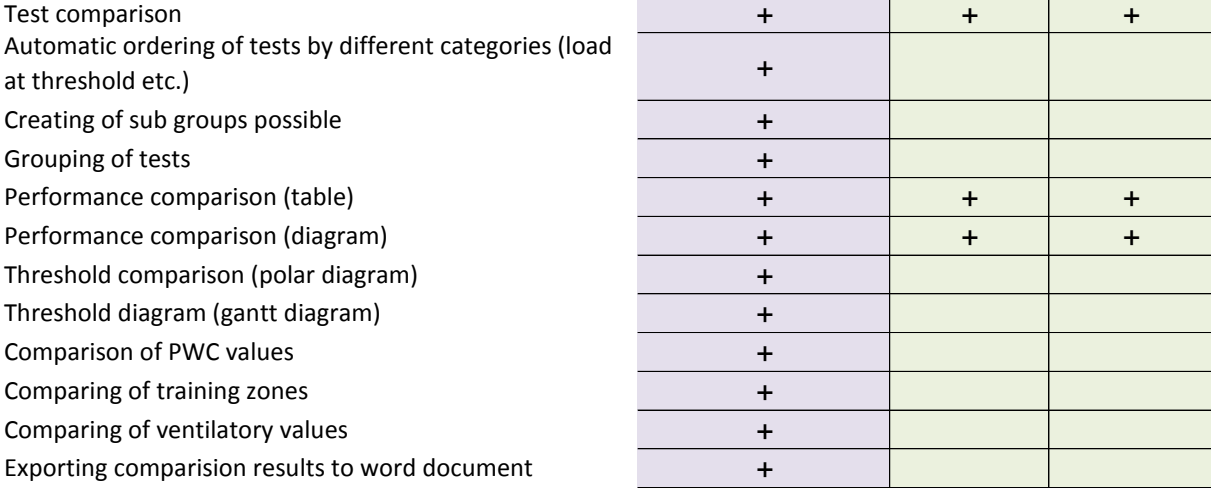

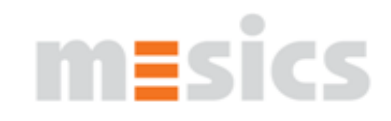

# UD inlactat O actate EXPRESS

*basic pro*

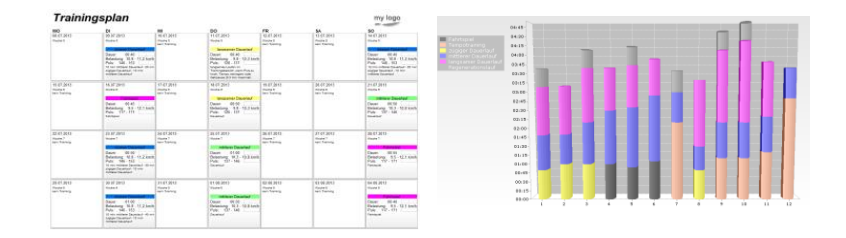

## **TRAINING PLANS**

Showing training zones

Training zones can be aligned to power at a threshold

Training zones can be aligned to lactate at a threshold Training zones can be aligned to HR at a threshold

Training zones can be aligned to other values (eg. RQ) <sup>+</sup>

Training zones can be aligned to maximum values (Hrmax Training zones can be aligned to aerobic threshold (LT1) or VT1 <sup>+</sup> <sup>+</sup> <sup>+</sup>

Training zones can be adjusted (color, name, description …)  $+$   $+$   $+$   $+$   $+$   $+$ 

Real energy consumption per zone (from CPET) Estimated energy consumption per zone Carvonen formula included + Number of workouts per day Training schedule basing on cycles + Training schedule basing on single days Training schedule calendar generator Training schedule templates Training schedule can be individualized + +

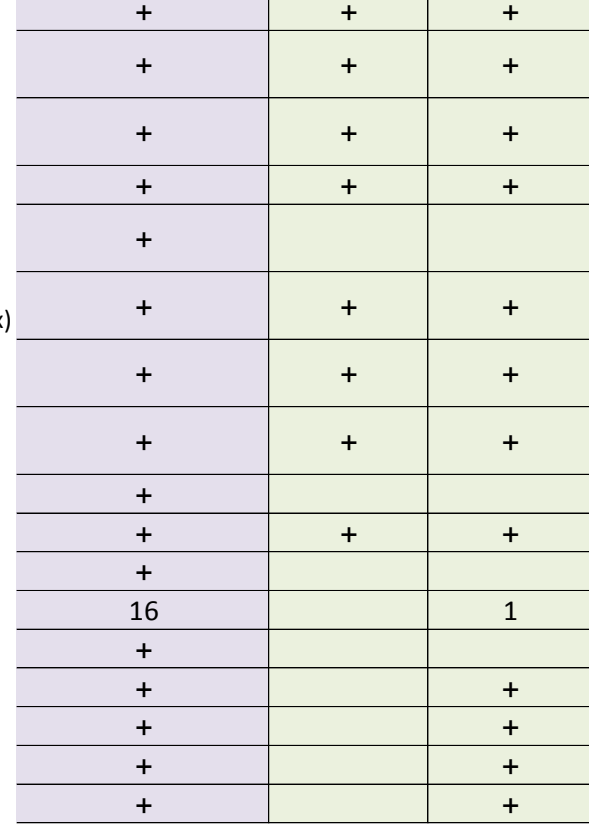

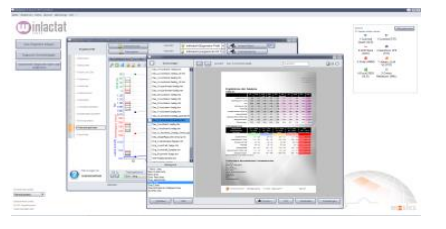

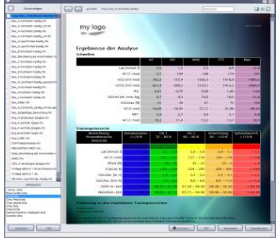

#### **REPORTING**

Report Export as PDF Report Export as WORD document Report designer (end user) Training calendar and designer CPET Report and Report designer Logo integration

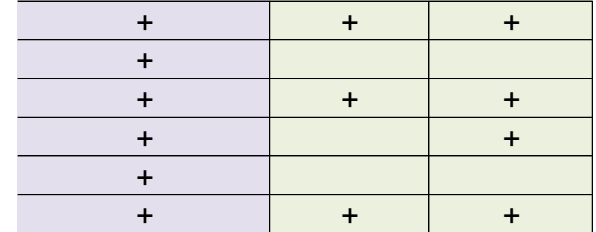

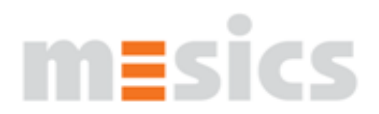

# **TD inlactat O actate EXPRESS**

*basic pro*

Direct Email export (sending of PDF files) +

### **INTERFACES**

HW-interface for "Lactate Scout" (BLUETOOTH) HW-interface to devices from EKF Diagnostics VIA LAN/WLAN/SERIELL

HW-interface to Dr. Lange LP 20 VIA LAN/WLAN/SERIELL HW-interface to Diaglobal Photometer VIA LAN/WLAN/SERIELL

HW-interface to Cyclus 2 (RBM Elektronik) + HW-interface to POLAR heartrate monitors

(USB/IrDA/Serial) <sup>+</sup>

HW-interface for USB video cameras (Video and single frame) <sup>+</sup>

SW-interface to POLAR (HRM files)

SW-interface to h/p/cosmos para control V5

Import of ventilatory data from Schiller, Ganshorn,

Cortex, COSMED, ZAN, Geratherm… <sup>+</sup>

Import of Excel files and text files

Export to Excel

Export of master data to text files

Import of master data from text files

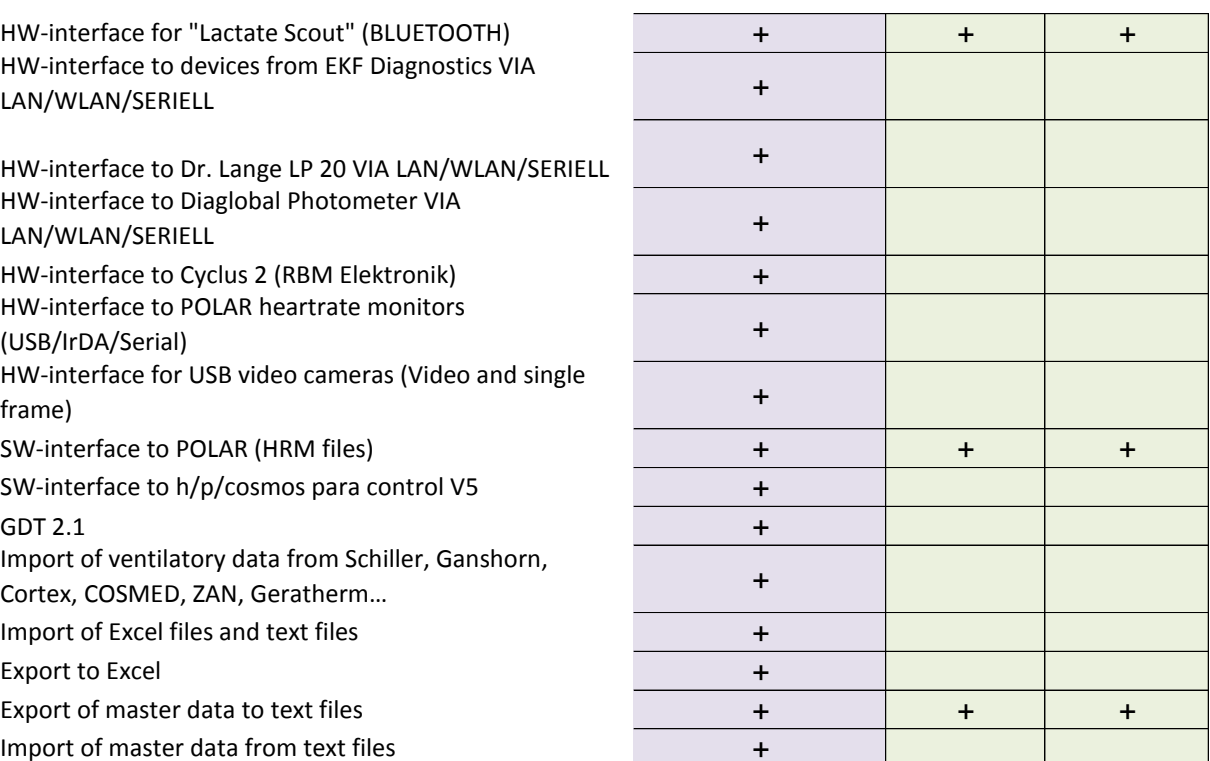

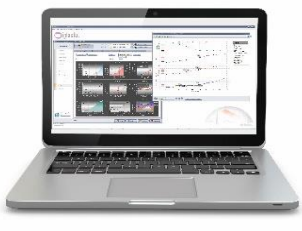

#### **SYSTEM**

SQL-database with searching features multi user database server enabled database

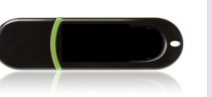

portable product using USB stick Operating system Windows WIN 7/WIN8 / WIN10 APPLE OS (using Parallels / Boot Camp) Free support at installation

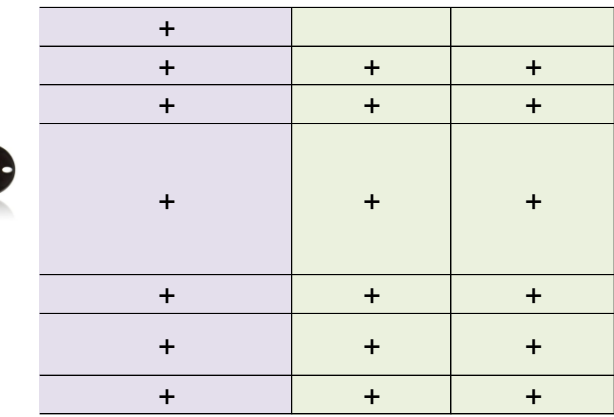

[www.mesics.de](http://www.mesics.de/)